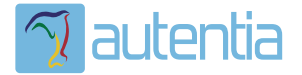

# **¿Qué ofrece** Autentia Real **Business Solutions S.L?**

Somos su empresa de Soporte a Desarrollo Informático. Ese apoyo que siempre quiso tener...

1. Desarrollo de componentes y proyectos a medida

2. Auditoría de código y recomendaciones de mejora

3. Arranque de proyectos basados en nuevas tecnologías

- 1. Definición de frameworks corporativos.
- 2. Transferencia de conocimiento de nuevas arquitecturas.
- 3. Soporte al arrangue de provectos.
- 4. Auditoría preventiva periódica de calidad.
- 5. Revisión previa a la certificación de provectos.
- 6. Extensión de capacidad de equipos de calidad.
- 7. Identificación de problemas en producción.

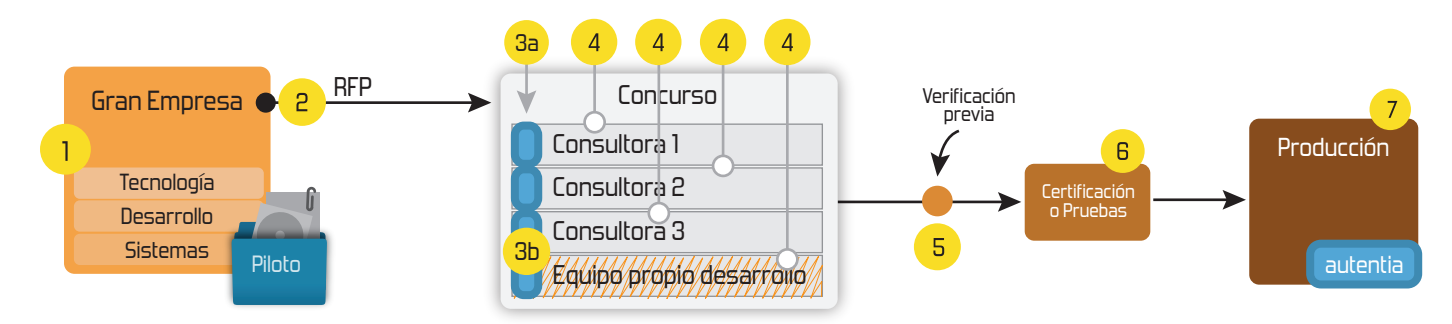

# 4. Cursos de formación (impartidos por desarrolladores en activo)

**JPA-Hibernate, MuBatis** Control de autenticación y Spring MVC, JSF-PrimeFaces /RichFaces, Motor de búsqueda empresarial (Solr) acceso (Spring Security) HTML5, CSS3, JavaScript-jQuery **ETL** (Talend) **UDDI Web Services Rest Services** Dirección de Proyectos Informáticos. Gestor portales (Liferay) Metodologías ágiles Social SSO Gestor de contenidos (Alfresco) Patrones de diseño  $SSO(Cas)$ **Aplicaciones híbridas TDD** Tareas programadas (Quartz) **BPM** (jBPM o Bonita) **Gestor documental (Alfresco)** Generación de informes (JasperReport) Inversión de control (Spring) **ESB** (Open ESB)

Compartimos nuestro conociemiento en: www.adictosaltrabajo.com

Para más información visítenos en: www.autentia.com 5/2/2015 Pruebas automáticas con FTP

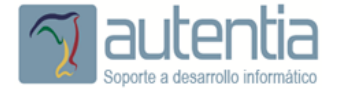

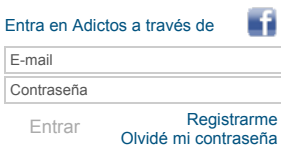

**[Inicio](http://www.adictosaltrabajo.com/index.php) [Quiénes](http://www.adictosaltrabajo.com/quienes-somos.php) somos [Formación](http://autentia.com/servicios/formacion/) [Comparador](http://www.adictosaltrabajo.com/comunidad/comunidad.php) de salarios [Nuestros](http://www.adictosaltrabajo.com/books.php) libros Más**

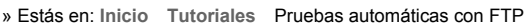

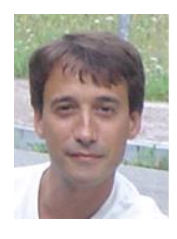

[Francisco](http://www.adictosaltrabajo.com/usuarios/francisco-javier-martinez) Javier Martínez Páez

Consultor tecnológico de desarrollo de proyectos informáticos.

Ingeniero Técnico en Telecomunicaciones

Puedes encontrarme en [Autentia:](http://www.autentia.com/) Ofrecemos servicios de soporte a desarrollo, factoría y formación

Somos expertos en Java/J2EE

Ver todos los [tutoriales](http://www.adictosaltrabajo.com/index.php?filter=tutorials&autor=21) del autor

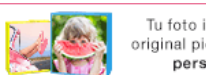

Tu foto impresa en una original pieza con carcasa personalizable

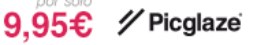

**Fecha de publicación del tutorial: 20150205** Tutorial visitado 6 veces [Descargar](http://www.adictosaltrabajo.com/tutoriales/retornapdf.php?pdf=mockftp) en PDF

## **Pruebas automáticas con FTP**

#### **0. Índice de contenidos.**

1. Basado en hechos reales

- $\ddot{\phantom{0}}$ 2. Ejemplo 3. Conclusiones
- 

#### **1. Basado en hechos reales:**

Esta frase, queridos amigos, nos ha perseguido durante muchos años a los profesionales del desarrollo de software:

No toques ese código no se vaya a romper, además, eso lo hizo Federico que ya no está.

Cambiad Federico (que se ha ido al cielo de los programadores, como decía un antiguo jefe mío cuando un compañero cambiaba de proyecto o se marchaba a otra empresa) por el nombre que corresponda y seguro que esa frase estará oculta por ahí en algún rincón de vuestra memoria.

Y es que no hay nada que asuste más a un desarrollador de Software que romper algo que ya funcionaba, por lo que en lugar de refactorizar algo cuando es necesario, pues solemos optar por alternativas menos adecuadas basadas en patrones muy conocidos como: *CPCI (Copy Paste and change it)* combinándolo con *LTIAGFUT (Look, there is a goat floating up there).*

Entonces, uno como el que os escribe, que ya va para viejuno y ha provocado por tanto muchos desaguisados, ha aprendido con sangre, que las pruebas automáticas no deberían ser una opción. Echando una manita en un proyecto, la primera historia<br>que cayó en mi tejado fue ampliar la funcionalidad de una clase que hacía las veces de [adaptador](http://es.wikipedia.org/wiki/Adapter_(patr%C3%B3n_de_dise%C3%B1o)) (w FTP. Bueno, pues eso, que uno empieza a mirar y descubre que el código pide una refactorización para poder ampliar la funcionalidad de manera adecuada y para corregir alguna que otra cosita. Pero no pasa nada porque tengo tests... o no ...<br>pues eso que no... que no tengo, no había tests de esta parte... y ¿ Por qué no hay ?, me pregunté. un servidor FTP, etc... y entonces, vuelvo a oir esa frase tan vieja como la siesta surgiendo desde mi propio inconsciente: Paco, no toques ese código no se vaya a romper. Pues esto es como dejar de fumar: hay que superar ese momentito en el que consideras que la solución a todos tus problemas es echarte un cigarrito. Supéralo y móntate los tests adecuados. Si<br>miras un poco por internet resulta que hay gran cantidad de frameworks que facilitan el trabajo. 5 mi esto: [MockFtpServer.](http://mockftpserver.sourceforge.net/) Esta librería nos permite simular un servidor FTP con lo que poder realizar nuestros tests automáticos.

#### **2. Ejemplo:**

La documentación del site es muy buena y la librería es muy intuitiva por lo que no me voy a extender demasiado: Para incluir la dependencia si usais maven:

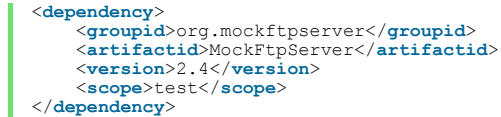

Para levantar un servidor FTP para vuestras pruebas si usais JUnit:

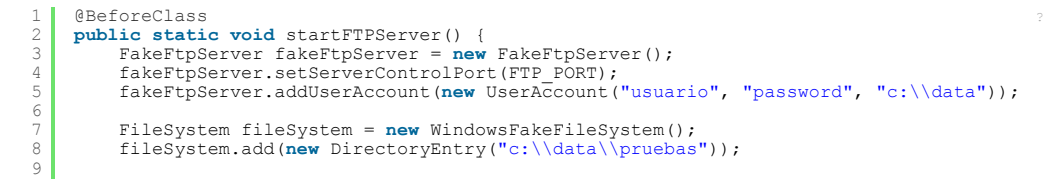

**Catálogo de [servicios](http://www.autentia.com/index.php) Autentia**

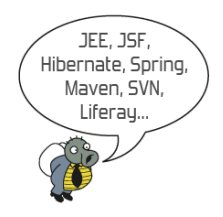

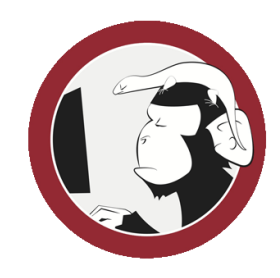

**[Síguenos](http://www.facebook.com/group.php?gid=117232791654259) a través de:**

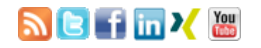

#### **Últimas [Noticias](http://www.adictosaltrabajo.com/historico-home.php)**

» 2015: [¡Volvemos](http://www.adictosaltrabajo.com/detalle-noticia.php?noticia=437) a la oficina!

» Curso [JBoss](http://www.adictosaltrabajo.com/detalle-noticia.php?noticia=436) de Red Hat

» Si eres el responsable o líder técnico, considérate [desafortunado.](http://www.adictosaltrabajo.com/detalle-noticia.php?noticia=435) No puedes culpar a nadie por ser gris

» Portales, gestores de contenidos [documentales](http://www.adictosaltrabajo.com/detalle-noticia.php?noticia=433) y desarrollos a medida

» [Comentando](http://www.adictosaltrabajo.com/detalle-noticia.php?noticia=432) el libro Start-up Nation, La historia del milagro económico de Israel, de Dan Senor & Salu Singer

[Histórico](http://www.adictosaltrabajo.com/historico-home.php) de noticias

#### **Últimos Tutoriales**

» Oracle [Importación](http://www.adictosaltrabajo.com/tutoriales/tutoriales.php?pagina=TutorialImpdp) de Datos con Data Pump Import [impdp]

» Oracle [Exportación](http://www.adictosaltrabajo.com/tutoriales/tutoriales.php?pagina=tutorialExpdp) de Datos con Data Pump Export [expdp]

» Flexibilidad laboral: mejoras para empleados y [empresarios](http://www.adictosaltrabajo.com/tutoriales/tutoriales.php?pagina=trabajoFlexible)

» [Instalación](http://www.adictosaltrabajo.com/tutoriales/tutoriales.php?pagina=HadoopAmbariAWS) de un entorno Hadoop con Ambari en AWS

» Política de [reintentos](http://www.adictosaltrabajo.com/tutoriales/tutoriales.php?pagina=spring-retry) con Spring Retry

10 11 12

### **3. Conclusiones:** }

Cumplir los principios F.I.R.S.T (Fast.Isolated.Repeatable.Self-validating.Timely) a veces es complicado; los cuatro primeros son duros de conseguir cuando tenemos que interactuar con herramientas externas (servidores de correo, servidores FTP,<br>bases de datos, sistemas de autorización…), es decir, cuando nos salimos del límite del sistema. Sin em cantidad de herramientas que nos facilitan esa labor haciendo de Fake y que proporcionan un mecanismo para evitar esa vieja excusa de "esto no se puede probar".

#### **A continuación puedes evaluarlo:**

[Regístrate](http://www.adictosaltrabajo.com/register.inc.php) para evaluarlo

#### **Por favor, vota +1 o compártelo si te pareció interesante**

[Share](http://addthis.com/bookmark.php?v=250&username=xa-4bea90cb722c861e)  $\begin{array}{c|c}\n\hline\n8+1 & 0\n\end{array}$ 

Anímate y coméntanos lo que pienses sobre este **TUTORIAL:**

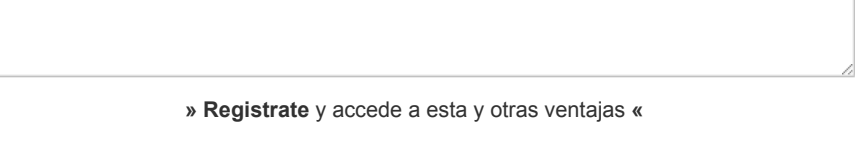

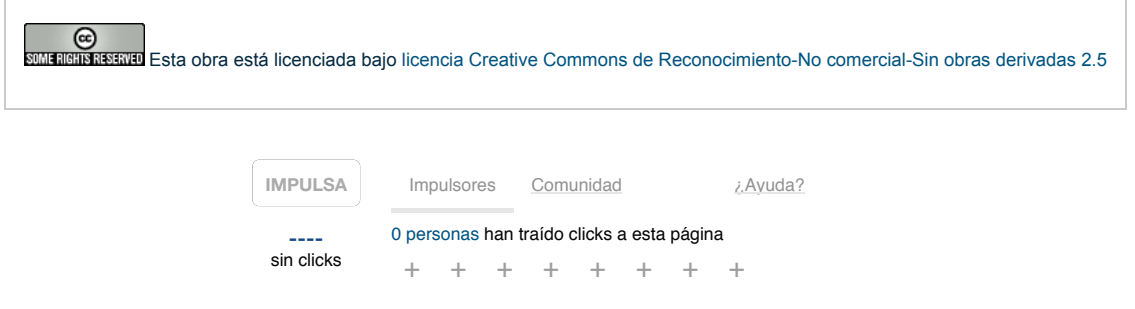

powered by [karmacracy](http://karmacracy.com/)

Copyright 2003-2015 © All Rights Reserved | Texto legal y [condiciones](http://www.adictosaltrabajo.com/textolegal.php) de uso | [Banners](http://www.adictosaltrabajo.com/banners.php) | [Powered](http://www.autentia.com/) by Autentia | [Contacto](http://www.autentia.com/contacto/)

WWW.XHTML10 WWW.CSS XMLRSS XMLRTOM

#### **Últimos Tutoriales del Autor**

- » [Introducción](http://www.adictosaltrabajo.com/tutoriales/tutoriales.php?pagina=phonegap) a PhoneGap
- » [JBossESB](http://www.adictosaltrabajo.com/tutoriales/tutoriales.php?pagina=jbossESB) y JBDS
- » Apache [Hadoop](http://www.adictosaltrabajo.com/tutoriales/tutoriales.php?pagina=hadoopFS) HDFS
- » Apache Hadoop-MapReduce

» Apache Camel, [primeros](http://www.adictosaltrabajo.com/tutoriales/tutoriales.php?pagina=camel) pasos